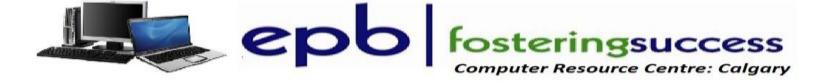

# **Microsoft Word 2013 Advanced**

Sunday, February 26 Franklin Jamatkhana Social Hall: 220 28th ST. NE

10:00 AM - 4:00 PM

Fee: \$20.00

Participants will acquire advanced knowledge on how to effectively use MS WORD

Course Outline

#### New Word 2013 Interface

- Quick access ribbon toolbar
- Advanced tabs and customization of ribbon

## **Working with Text**

- Indents and Tabs
- Line and Paragraph Spacing
- Lists
- Sort and Renumber a List
- Hyperlinks

### Working with Pages and Paragraphs

- Headers, Footers and Page Numbers
- Page Borders
- Watermarks
- Page Layout

### **Working with Tables**

- Creating Tables
- Formatting Tables

## **Adding Charts**

- Creating Charts
- Formatting Charts
- Proofing Documents
- Spelling and Grammar

## Working with Objects

- Adding Pictures
- Adding Shapes and SmartArt
- Modifying Objects

## Performing a Mail Merge

- Using the Wizard
- Select Source Document
- Select Recipients
- Preview the Document
- Complete the Merge

### **Printing Documents**

Proofing and Printing the Document

For more information and to register: Zull Punjani (403) 689-8584 e-mail: epb.crc@gmail.com